## UNIDENTIFIED T U R B O M A I N B O A R D ( 4 . 7 7 / 1 0 M H Z )

- Processor 8088 Processor Speed 4.77/10MHz **Chip Set** Unidentified **Video Chip Set None Maximum Onboard Memory** 640KB **Maximum Video Memory** None **Cache** None<br> **BIOS** Unide **Dimensions** 276mm x 196mm **I/O Options** None<br> **NOTE NPU Options** 2087 **NPU Options** 
	- **BIOS** Unidentified

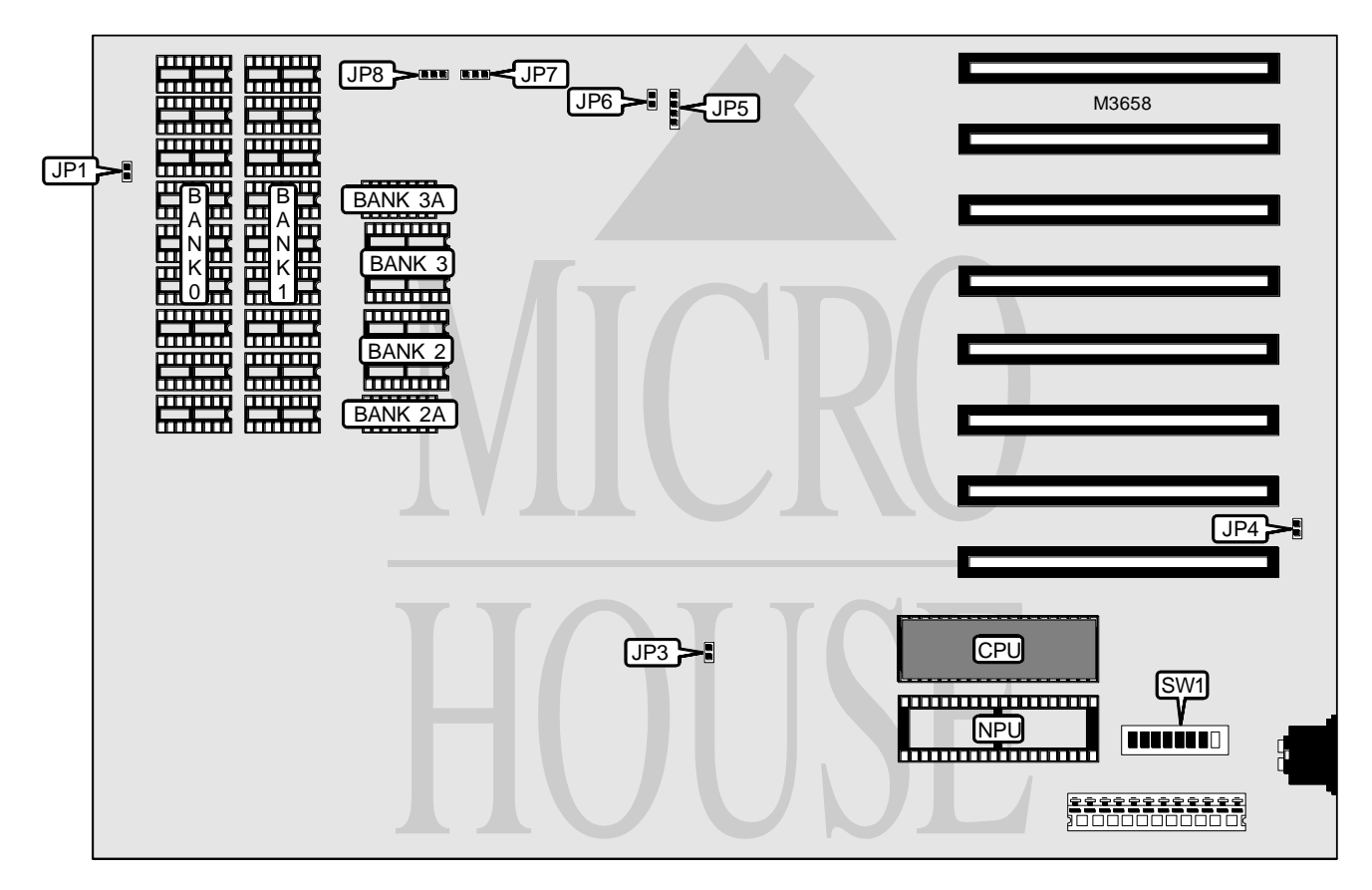

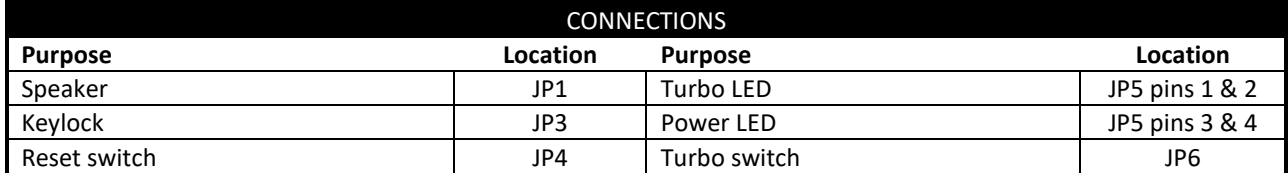

*Continued on next page. . .*

## UNIDENTIFIED TURBO MAINBOARD (4.77/10MHZ)

*. . . continued from previous page*

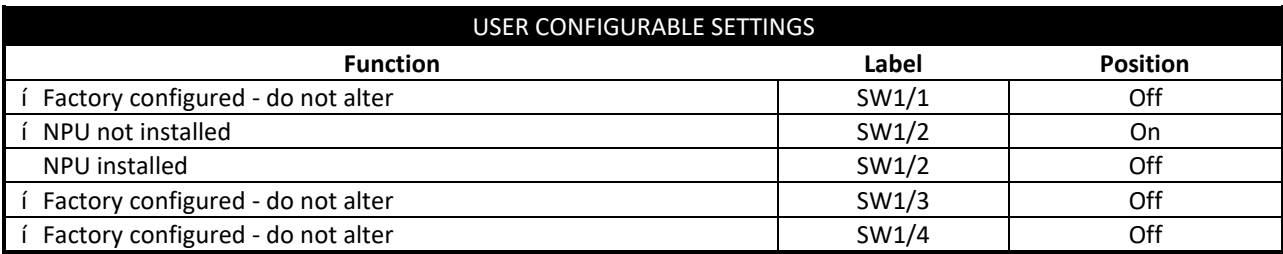

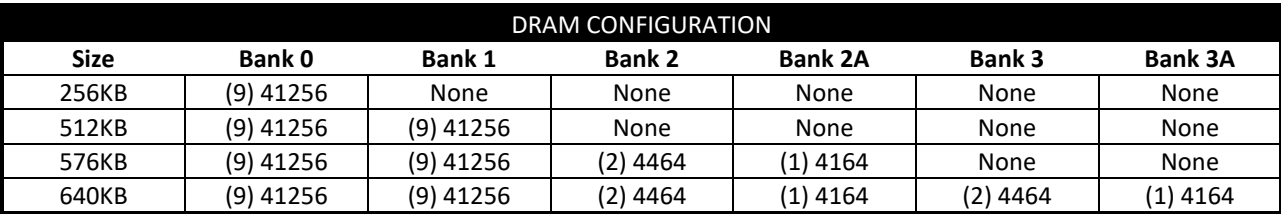

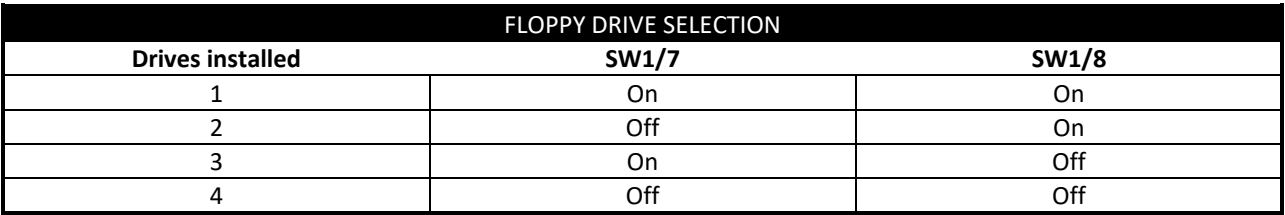

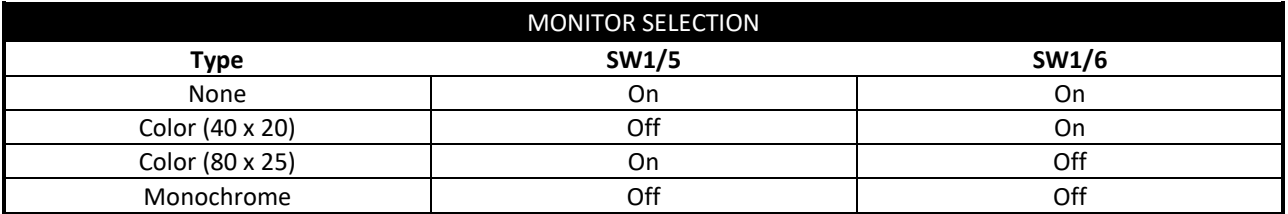

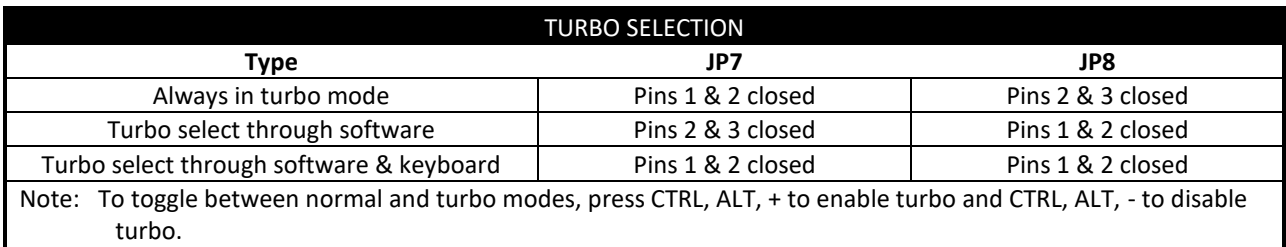